## Tableaux des Puissances de Dix (D)

Multipliez le nombre de la rangée par celui de la colonne.

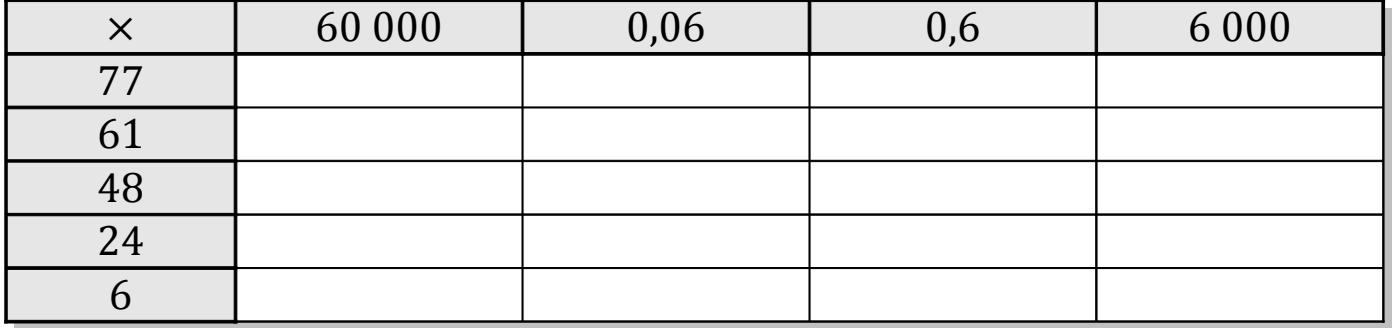

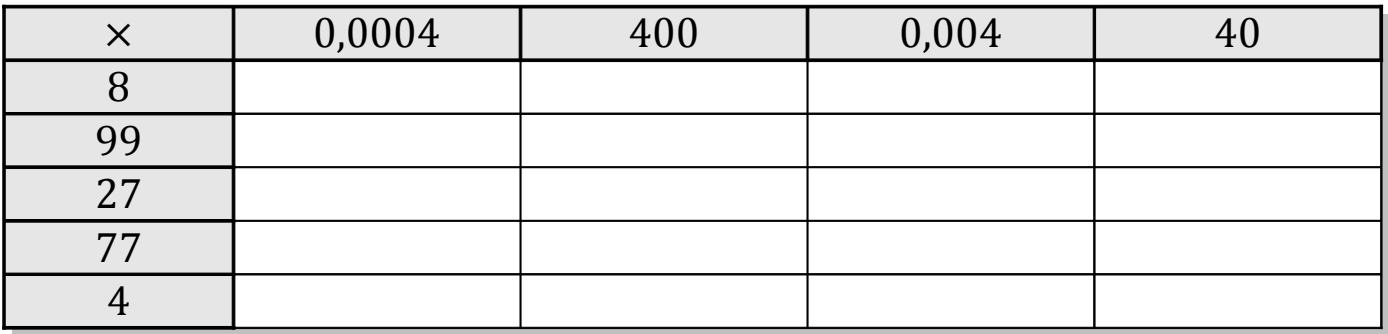

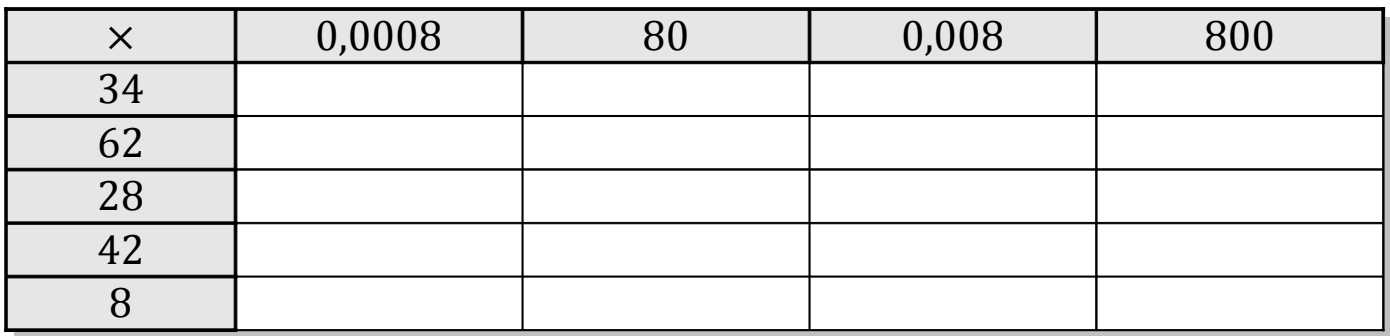

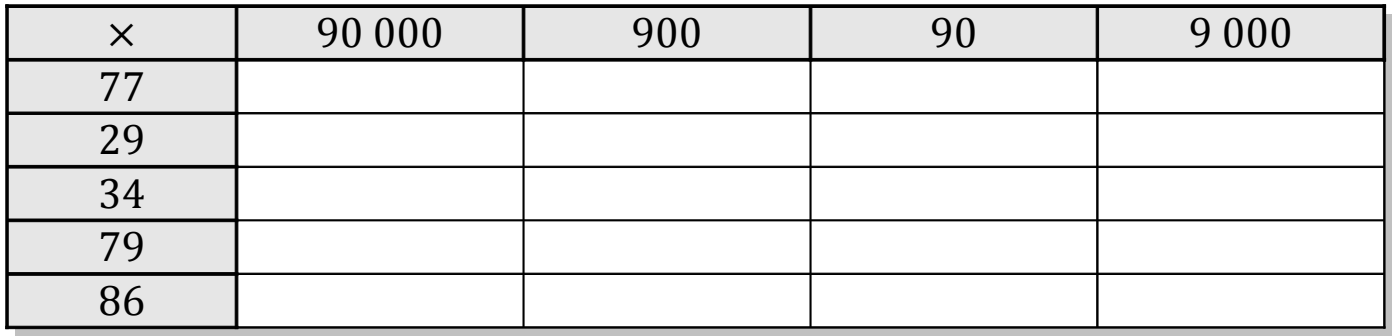

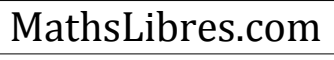

## Tableaux des Puissances de Dix (D) Solutions

Multipliez le nombre de la rangée par celui de la colonne.

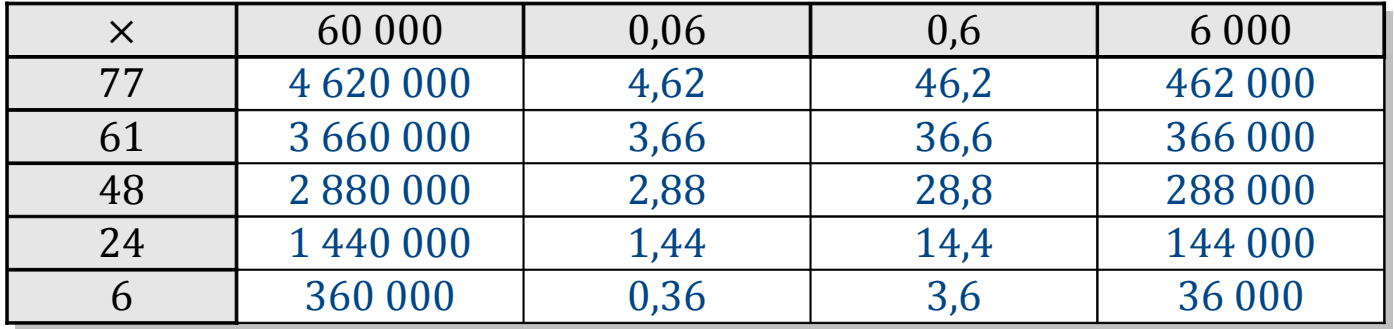

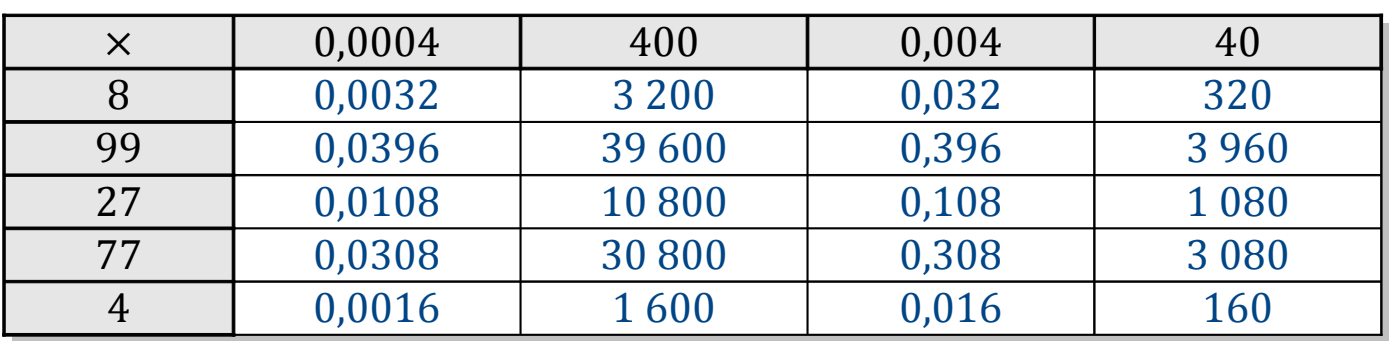

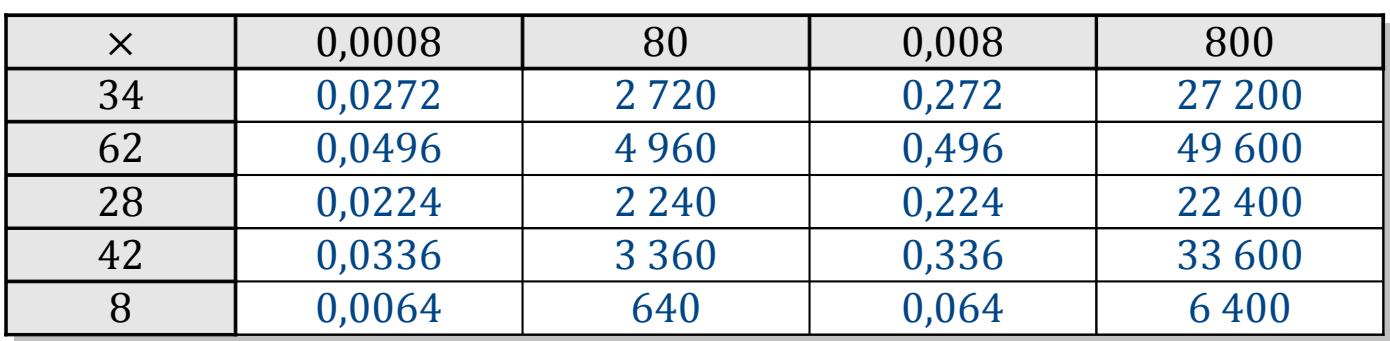

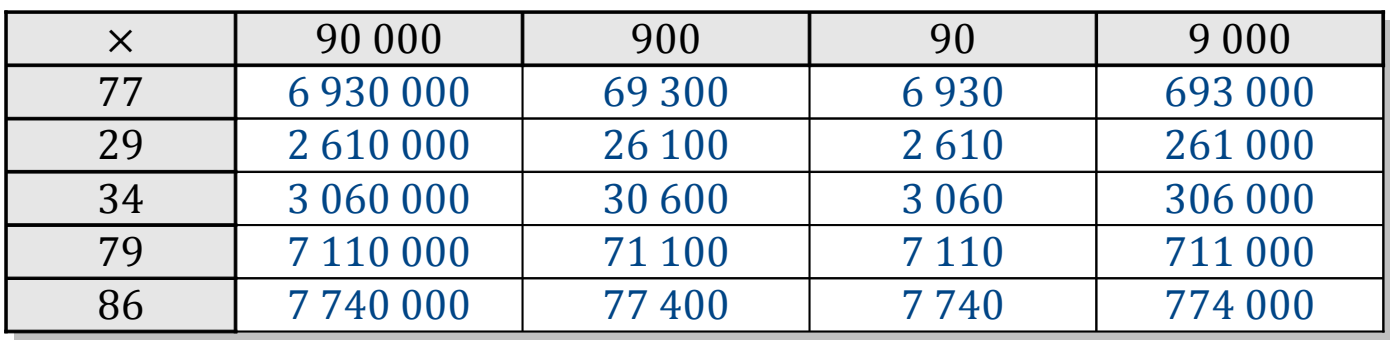

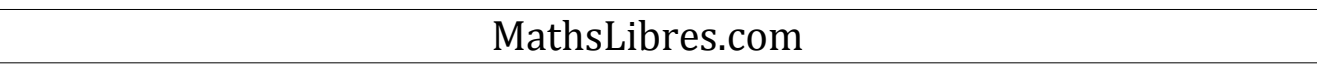